# eduroam サービスについて

附属図書館情報基盤グループ 小倉 広実 ogura@hirosaki-u.ac.jp

#### 1.eduroam とは

eduroam(Education Roaming)とは,国立情報学研究所が提供するローミングサービスです。高等教育機関や研究 機関等において,国際的にキャンパス無線 LAN の相互利用が可能となり,本学も加盟しています。大学等から発行さ れる ID があれば,eduroam を提供している日本国内の大学のみならず,世界中の大学から無線 LAN を経由してイ ンターネットに接続することが可能になります。本学に訪問する学生や研究者は,所属先のユーザ ID とパスワードを 使い,弘前大学に設置された無線 LAN アクセスポイントを経由してインターネットに接続することが可能になります。

### 2.来学者の利用

学外からの来学者が持ち込み機器で無線 LAN を使用したい場合, eduroam アカウントをお持ちであれば eduroam サービスが利用できます。使用する場所に総合情報処理センターが提供する無線 LAN のアクセスポイント からの電波が届いていれば,Hiroin Wi-Fi, Hiroin Wi-Fi 5GHz のほかに eduroam という SSID が見えると思いま す。この eduroam に接続してご利用いただくことが可能です。

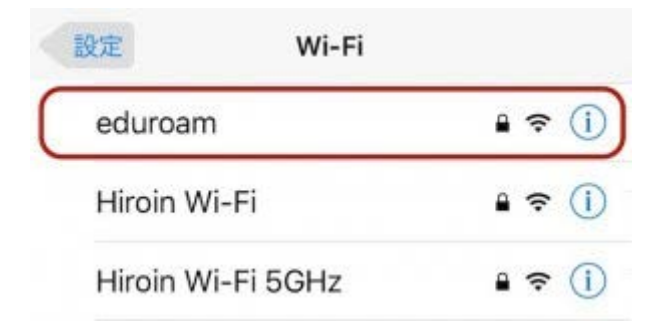

eduroam アカウントを持っていない来学者には,一定期間,学内でのみ使用可能な臨時の eduroam アカウントを 発行することができます。利用には本学役職員(役員,教員,事務職員等)が責任者となり,当センターが用意してい る以下の申請ページから事前に申し込む必要がありますので,来学前に訪問先の役職員へご依頼ください。

- 来学者のための臨時 eduroam アカウント申請(学内限定) http://www.cc.hirosaki-u.ac.jp/rinji-eduroam-shinsei
- 学内開催学会等のための複数臨時 eduroam アカウント申請(学内限定) http://www.cc.hirosaki-u.ac.jp/group-rinji-eduroam-shinsei

### 3.本学役職員の利用

Hiroin ID を有する本学役職員は,特別な申請なしに eduroam を利用できます。他大学(外国を含む)で eduroam を使う際には弘大メールアドレス(hiroin-id@hirosaki-u.ac.jp)とパスワードを入力してください。Hiroin ID だけでなく, @hirosaki-u.ac.jp まで入力する必要があります。eduroam 利用の際には、個人にひもづいた Hiroin ID(個人 ID)を使用してください。

## 4.参考

eduroam の利用方法や参加機関等については,国立情報学研究所が公開している以下のウェブページを参 考にしてください。

● 利用者向け情報

https://www.eduroam.jp/for\_users/